# **Distribution EOLE - Tâche #31780**

Scénario # 31234 (Terminé (Sprint)): eole-sympa devrait être installé et fonctionnel sur AmonEcole

# **Faire fonctionner sympa sur AmonEcole**

02/03/2021 17:15 - Emmanuel GARETTE

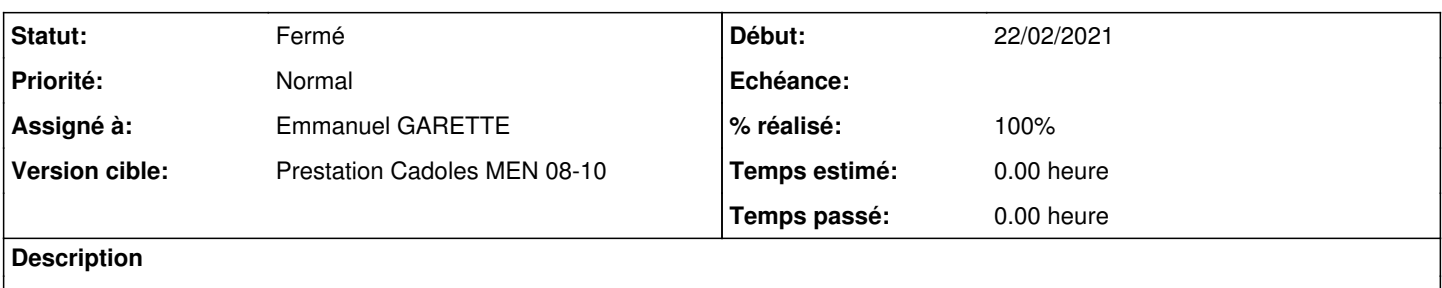

#### **Révisions associées**

#### **Révision 0a77ada9 - 02/03/2021 17:17 - Emmanuel GARETTE**

lancer sympa\_sync sur le maitre (ref #31780)

## **Révision 32239059 - 02/03/2021 17:18 - Emmanuel GARETTE**

laisse sympa\_sync faire la synchronisation sur AmonEcole (ref #31780)

#### **Révision 6e9d9987 - 02/03/2021 17:19 - Emmanuel GARETTE**

gérer l'authentification sympa sur samba (ref #31780)

### **Révision 85e1fcdb - 03/03/2021 10:05 - Emmanuel GARETTE**

La creation des listes de base doit se faire après peuplement de ldap (ref #31780)

#### **Révision 003bbcee - 03/03/2021 10:06 - Emmanuel GARETTE**

probleme d'accès au fichier mot de passe (ref #31780)

#### **Révision 78034d05 - 03/03/2021 10:15 - Emmanuel GARETTE**

gestion du déplacement du fichier (ref #31780)

#### **Révision 1757970e - 03/03/2021 10:35 - Emmanuel GARETTE**

gestion du déplacement du fichier 2 (ref #31780)

## **Révision 48813580 - 03/03/2021 13:46 - Daniel Dehennin**

The service is moved since 2.8.1-6

Ref: #31780

#### **Historique**

# **#1 - 02/03/2021 17:15 - Emmanuel GARETTE**

*- Statut changé de Nouveau à En cours*

## **#2 - 03/03/2021 11:39 - Emmanuel GARETTE**

*- Statut changé de En cours à Résolu*

*- % réalisé changé de 0 à 100*

# **#3 - 12/03/2021 09:53 - Joël Cuissinat**

*- Statut changé de Résolu à Fermé*

*- Restant à faire (heures) mis à 0.0*

Laurent a écrit :

Sympa fonctionne pour moi.

Mais, je pense qu'il y a un soucis avec l'authentif de exim4 par contre mais j'ai pas cherché plus loin